# **Computer Fundamental**

Yeah, reviewing a books **computer fundamental** could build up your close associates listings. This is just one of the solutions for you to be successful. As understood, achievement does not suggest that you have astounding

Comprehending as competently as contract even more than extra will have enough money each success. next to, the proclamation as skillfully as perspicacity of this computer fundamental can be taken as without difficulty as

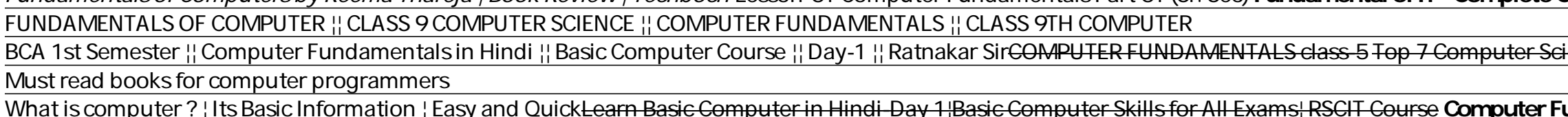

i**undamental in Hindi¦Part 1** NCERT Computer Science¦Computer Fundamental MCQ¦Haryana Police/Patwari/Clerk/Gram sachiv **COMPUTER: (FUNDAMENTAL)¦By Ankit Bhati Sir¦Live 3COPM¦Rojgar With Ankit** Basic computer fundamental question computer objective question in hindi computer mcq quiz in hindi (6/10) of ESE: Subjectwise strategy¦ Control System¦ Measurements¦ Class 11 + Lecture O1 *Best Books collection Computer F* Computer Fundamentals Tutorial. Computer is an advanced electronic device that takes raw data as an input from the user and processes it under the control of a set of instructions (called program), produces a result (outpu

[2020\*] Computer Fundamentals PDF | Basic Computer ... Computer Fundamental MCQ (Multiple Choise Questions) with explanation of input device, output device, memory, CPU, motherboard, computer network, virus, software, hardware etc. Home Computer Fundamentals

Computer Fundamental MCQ (Multiple Choise Questions ... Our Computer fundamentals is designed for beginners and professionals. Computer is an electronic device i.e. used to work with information or computer fundamentals such as input devices, output devices, output devices, mem

### Computer Fundamentals Tutorial - Tutorialspoint

A computer system can be divided into three components: the hardware, the software and the users. The software can be further divided into mainly two parts: Application software and System Software. Bare use of hardware is

Computer Fundamental - Computer Notes

### What is Computer Fundamentals? - chtips

" A computer is a programmable electronic machine designed to take input, perform prescribed arithmetic and logical operations at fast speeds, and provide the output of these operations. Computer Fundamentals Tutorial: Computer Basics ...

### Learn Computer Fundamentals Tutorial - javatpoint

Download P. K. Sinha by Computer Fundamentals – Computer Fundamentals written by P. K. Sinha is very useful for Computer Science and Engineering (CSE) students and also who are all having an interest to develop their knowl

# [PDF] Computer Fundamentals By P. K. Sinha Free Download ...

Basics of Computers - Introduction - Tutorialspoint

Computer - Wikipedia

Computer Fundamentals - University of Cambridge

The fourth edition of this widely used book includes several new topics to make the coverage more comprehensive and contemporary. The book presents an exhaustive and up-to-date exposition of CPUs, peripherals, supporting c "Containing enough illustrations and well-compiled questionnaires to complement the easy language used throughout, this book is an attempt to make the concepts of computers interesting for everyone." --

Fundamentals Of Computer (Basic) - ProProfs Quiz

## Computer Fundamentals MCQ Quiz & Online Test 2020

Computer is an advanced electronic device that takes raw data as input from the user and processes these data under the control of set of instructions (called program) and gives the result (output) and saves output for the

### What is Computer? - Computer Notes

COMPUTER FUNDAMENTAL Questions:-1. UNIVAC is A) Universal Automatic Computer B) Universal Array Computer C) Unique Automatic Computer C) Unique Automatic Computer. 2. The basic operations performed by a computer are A) Ari

# 300+ TOP COMPUTER Fundamental Questions and Answers 2020

5. to kno w some basic things about the computer an d the world. INTRO DUCTION. Computer as a revolution left no are a offlife untouched in the p resent world. It is of tremendou shelp in.

# (PDF) FUNDAMENTALS OF COMPUTER STUDIES

# COMPUTER FUNDAMENTALS - Boston University

The description of Computer Fundamental A simple application "Computer Fundamental" is designed as a quick reference for the beginners who are learning basic of computer Fundamental" application is a way of knowing about b

The absolute beginner's guide to learning basic computer skills Computing Fundamentals, Introduction to Computers, Introduction to Computers gets you up to speed on basic computing skills, showing you need to know to conqu oommon software at your own pace. You'll learn how to navigate Windows 8.1, how to access and get around on the larce sind get around on the Internet, and how to stay connected with email. Clear instruction guides you thro this is your complete quide to learning the essential skills you need: Understand the basics of how your computer works Learn your way around Windows 8.1 Create documents, spreadsheets, and presentations Send email, surf t Computer Fundamentals is specifically designed to be used at the beginner level. It covers all the basic hardware and software concepts in computers and its peripherals in a very lucid manner. This book offers a concise learning material to boost computer literacy. It is the best tool to enlighten its readers surmount the difficulties involved in coping up with the fast pace of the vital fundamental concepts in

1.The main objective of a computer system is to change the data into which one of the following options? (A) Information (B) Suggestions (C) Reports (D) Ideo Graphics Array (D) Video Graphic Array 4. One kilobyte is formed onter the category of a computer programming language? (A) BASIC (B) FORTRAN (C) LASER (D) PASCAL 6. Which one of the following options is used for the preparation of the textual content, meant for printing? (A) Photoshop

Copyright code : fd4d1b4e55ade2d00a53e7a6194061cb

ence Books Basic Computing Skills - Orientation Why Do Computers Use 1s and Os? Binary and Transistors Explained. Basic Skills for Computer Jobs - What you should ki

What is Computer Fundamentals Basic Fundamental Functions of Computer. Input :: The Computer receives its data from input devices in the form of raw... Different Types of Computer has reached to new heights due to vast imp

Introduction to Computer The computer was first created by a British mathematician (mathematician) named "CHARLES BABBAGE". Charles Babbage invented "The Analog computer" in 1832. After this, Professor "HAYWARD AKIN" of Ha

The literal meaning of computer is a device that can calculate. However, modern computers can do a lot more than calculate. Computer is an electronic device that receives input, stores or processes the input as per user in

The fundamental concept of storing programs in the computer's memory alongside the data they operate on is the crux of the von Neumann, or stored program [citation needed], architecture. In some cases, a computer might sto

Computer Fundamentals. 6L for CST/NST 1A Michaelmas 2010 MWF @ 10, Arts School A \_. 2. Aims & Objectives. •This course aims to: -give you a general understanding of how a computer works -introduce you to assembly-level pro

A computer is a device that accepts, saves data and processes it to information that a user can understand. In this world where everything is computerized, it is important for one to know all the basic fundamentals of a co

Below are few Computer Fundamentals MCQ test that checks your basic knowledge of Computer Fundamentals. This Computer Fundamentals Test contains around 20 questions of multiple choice with 4 options. You have to select the

COMPUTER FUNDAMENTALS A computer is an electronic machine that accepts data, stores and processes data into information. The computer is able to work because there are instructions in its memory directing it. The parts of

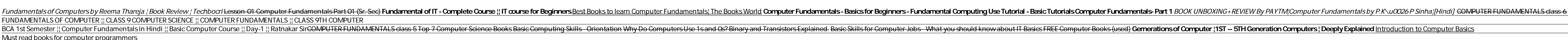